# Find Kindle

# INTRODUCTION TO COMPUTERS AND MODERN OFFICE (WITH CD-ROM VERSION OF THE CLASSIC 2009 EXTREME) WORRY-FREE TO LEARN COMPUTER NOVICE

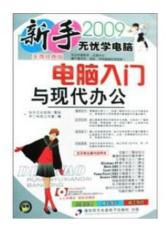

Read PDF Introduction to computers and modern office (with CD-ROM version of the classic 2009 Extreme) worryfree to learn computer novice

- Authored by -
- · Released at -

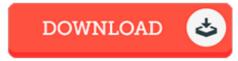

Filesize: 7.43 MB

To open the document, you will want Adobe Reader program. You can download the installer and instructions free from the Adobe Web site if you do not have Adobe Reader already installed on your computer. You can acquire and keep it in your laptop for later study. You should follow the hyperlink above to download the file.

## **Reviews**

The publication is great and fantastic. I am quite late in start reading this one, but better then never. I discovered this pdf from my dad and i suggested this ebook to discover.

## -- Linnie Kling

A brand new eBook with a brand new standpoint. I could possibly comprehended everything out of this composed e publication. Your life span will likely be enhance once you total reading this pdf.

### -- Willa Ritchie

Without doubt, this is the best work by any author. I really could comprehended everything using this written e publication. Once you begin to read the book, it is extremely difficult to leave it before concluding.

-- Dr. Hiram Romaguera